# *MOBSIM Campagne ADT 2011*

### **Récapitulatif de l'ADT**

**Titre & Acronyme :** MOBSIM: une plateforme de simulation de réseaux radio mobiles.

**Porteur de l'ADT :** Walid Dabbous **Email :** walid.dabbous@inria.fr **CRI :** CRISAM **EPI :** Planète

#### **[ X ] Il s'agit d'une nouvelle ADT pour deux ans**

**[ ] Il s'agit d'une extension ou d'une prolongation d'une ADT acceptée en :** 

**Les partenaires internes (EPI / CRI) et externes (autres labos, industriels) de l'ADT :** 

- PLANETE/Sophia-Antipolis Méditerranée: Walid Dabbous **[walid.dabbous@inria.fr](mailto:mathieu.lacage@inria.fr)**
- SWING/Grenobles Rhone Alpes: Jean-Marie Gorce **[jean-marie.gorce@insa-lyon.fr](mailto:jean-marie.gorce@insa-lyon.fr)**
- HYPERCOM/Paris-Rocquencourt: Paul Muhlethaler **[paul.muhlethaler@inria.fr](mailto:paul.muhlethaler@inria.fr)**

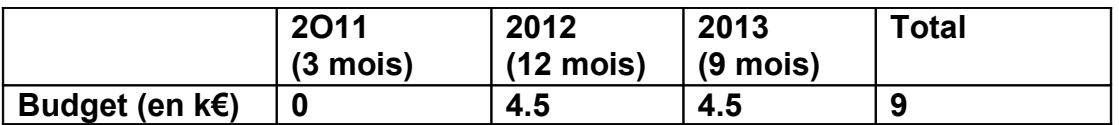

#### **Total des ressources demandées pour l'ADT :** 48 ETP IJD + 24 ETP IC **Total des ressources demandées pour la 1ère année :** 24 ETP IJD + 12 ETP IC

#### **Résumé de la soumission ADT**

L'objectif de cette ADT est de développer une plateforme intégrée de simulation destinée en priorité à l'étude des réseaux radio mobiles. Cette ADT se base sur les expertises complémentaires de trois EPIs (SWING/HIPERCOM/PLANETE). Chacune de ces EPIs ont déjà développé par le passé des modules de simulation au sein de simulateurs incompatibles et ils souhaitent aujourd'hui regrouper leur forces afin d'intégrer au sein du simulateur ns-3 (PLANETE) des modèles de simulation des couches physiques (SWING) et des modèles de contrôle d'accès et de routage au sein de réseaux mobiles (HIPERCOM).

Au delà de la volonté de pérenniser les développements de modules de simulation utilisés par des EPIs pour effectuer leur recherche, l'ambition de cette ADT est de capitaliser sur la visibilité et le succès de ns-3 afin d'assoir la position de l'INRIA comme leader de ce projet de logiciel libre.

## 1 Introduction

L'objectif de cette ADT est de développer une plateforme intégrée de simulation destinée en priorité à l'étude des réseaux radio mobiles et utilisable par les EPIs INRIA qui travaillent dans ce domaine. Trois EPIs (PLANETE/SWING/HIPERCOM) en particulier ayant déjà développé par le passé des modules de simulation au sein de simulateurs incompatibles, elles souhaitent aujourd'hui regrouper leur forces afin d'intégrer au sein du simulateur ns-3 (PLANETE) des modèles de simulation des couches physiques (SWING) et des modèles de contrôle d'accès et de routage au sein de réseaux mobiles (HIPERCOM).

### 2 Contexte : état des lieux et positionnement **avant l'ADT**

Le simulateur ns-3 est une librairie écrite principalement en C++ et utilisable directement en C++ ou par l'intermédiaire de wrappers python: ce simulateur a l'ambition de devenir le simulateur de référence pour la communauté de recherche en réseaux. Deux de ses principaux concurrents (Opnet, et Qualnet) sont soit payants et propriétaires, et donc assez peu utiles du point de vue de la diffusion de résultats de recherche. Son troisième concurrent (OMNeT++) est gratuit et diffusé en partie sous forme de licences relativement souples mais il n'a pas su établir de position dominante face à ses concurrents propriétaires.

ns-3 est dores et déjà largement diffusé au sein de la communauté des chercheurs en réseau: plus de 80 personnes venant de tous les continents on déjà contribué des modules de simulation ou des patchs à ce logiciel, plus de 800 utilisateurs sont enregistrés sur ses listes de diffusion et on dénombre déjà plus de 30 papiers publiés (dont 2 papiers SIGCOMM'09 et 1 papier SIGCOMM'10) utilisant ns-3 comme outil de simulation.

L'INRIA soutient déja la diffusion de ns-3 par l'intermédiaire de l'accord de consortium qu'elle a signé avec l'université de Washington et dont l'objectif est de présenter une façade business/marketing au projet open-source sous-jacent.

Résumé:

- licence: GPLv2
- propriété du code: contributeurs individuels
- web: [http://www.nsnam.org](http://www.nsnam.org/)
- wiki:<http://www.nsnam.org/wiki>
- blog: [http://nsnam.blogspot.com](http://nsnam.blogspot.com/)
- code: [http://code.nsnam.org](http://code.nsnam.org/)
- bugzilla:<http://www.nsnam.org/bugzilla>

3 Objectifs de l'ADT

L'objectif principal de l'ADT est de fédérer les développements de modèles de simulation effectués au sein des EPIs PLANETE/SWING/HIPERCOM afin d'augmenter la pérennité, la visibilité et l'impact de ces logiciels. Ceci doit donc se traduire d'abord par le développement ou le portage des modèles visés vers ns-3, puis par l'intégration de ces modèles au sein de la distribution officielle de ns-3.

### 4 La sortie de l'ADT : positionnement après l'ADT

A l'issue de l'ADT, nous espérons bien sûr avoir atteint les deux objectifs cités cidessus, c'est à dire, d'une part le développement de nouveaux modèles de simulation compatibles avec ns-3 pour les réseaux mobiles et d'autre part l'intégration de ces modèles au sein de la distribution officielle de ns-3.

Il est à noter que c'est bien la deuxième étape d'intégration dans le projet officiel qui nous permettra de tirer bénéfice de cette ADT car ceci nous permettra, à terme de:

- diminuer fortement le coût de maintenance de ces modules et donc l'investissement nécessaire a garantir leur pérennité a long terme
- augmenter très fortement la visibilité de ces modules par l'intermédiaire du grand nombre d'utilisateurs qui installent et utilisent la version officielle de ns-3
- concrétiser l'impact du travail de recherche conduit en amont qui a permis la mise au point des algorithmes, protocoles, et logiciels intégrés dans ns-3

Au delà de ces objectifs à court terme, nous espérons par le biais de ce projet bénéficier à plein des effets de synergie et d'entrainement d'un projet tel que ns-3 et de son consortium inité par l'EPI PLANETE en collaboration avec l'Université de Washington. En renforçant la position de ns-3 sur le domaine des réseaux radio mobiles, nous avons pour ambition de bénéficier indirectement des financements que le consortium ns-3 pourra obtenir auprès des industriels du domaine afin de pérenniser à plus long terme ce logiciel et ses modules de simulation.

5 Mise en œuvre prévisionnelle de l'ADT

### *5.1 Identification des rôles et organisation de l'ADT*

### **Rôles**

- Responsable local: chaque EPI dispose d'un responsable local qui suit le développement des modules de simulation localement.
- Responsable intégration: Il établit et suit le déroulement du plan d'intégration des développement de l'ADT au sein de la distribution officielle ns-3.

### **Organisation**

Chaque module de simulation développé dans le cadre de l'ADT étant très largement indépendant des autres, il ne sera pas nécessaire de prévoir un suivi global de ces développements: toutefois, dans la perspective de l'intégration finale au sein de la distribution officielle ns-3, il sera important pour chaque responsable local de travailler en étroite collaboration avec le responsable intégration.

Concrètement, le responsable intégration se chargera donc d'organiser une réunion

de suivi une fois par mois tout au long de l'ADT avec chacun des responsables locaux afin de garantir que les développements effectués sont compatibles avec l'objectif final d'intégration.

### *5.2 Planification prévisionnelle*

### **Sous-projets**

- 1. P1- BUILD: un système de gestion automatique du téléchargement et de la compilation des modules de simulation ns-3 afin de faciliter l'intégration de multiples modules développés séparément et éviter que les modules de simulation radio mobile développés dans le cadre de ce projet ne soient intégrés dans la version « officielle » de ns-3 un, voire deux ans après leur soumission.
- 2. P2 HIPERLAN: un module de simulation de MAC EY-NMPA ( Elimination Yield - Non Preemptive Multiple Access: la technique d'accès de la norme HiPERLAN 1) par dessus un PHY basé sur le module spectrum-phy de ns-3.
- 3. P3 Routage géographique: un module de simulation d'un démon de routage géographique
- 4. P4 Routage opportuniste: un module de simulation d'un démon de routage opportuniste
- 5. P5 Wiplan: un module de « path loss » pour le PHY WiFi de ns-3 basé sur les profils générés pas le logiciel Wiplan
- 6. P6 PHY MIMO LTE: un module de PHY basé sur le module spectrum-phy de ns-3 pour LTE intégrant des aspects MIMO

### **Jalons**

- $\cdot$  T $0+6$ 
	- J1: v1 du projet P2. Un scénario de test en mode point à point.
	- J2: Projet P5. Un scénario de test montre la possibilité d'exécuter une simulation mobile à l'aide de profils de « path loss » générés par Wiplan.
	- J3: Projet P1: une version stable qui permette d'intégrer la version officielle de ns-3 avec plusieurs modules externes de test.
- $\cdot$  T $0+12$ 
	- J4: v2 du projet P2. Un scénario de test en mode diffusion, avec des noeuds de cache, et support pour la qualité de service.
	- J5: Intégration du projet P5 dans la distribution officielle de ns-3.
	- J6: Projet P1: adoption par le projet ns-3 de ce projet comme étant leur outil de gestion de modules par défaut.
- $\cdot$  T0+18 $\cdot$ 
	- J7: Intégration du projet P2 dans la distribution officielle de ns-3.
	- J8: v1 des projets P3 et P4. Comparaison entre leurs performances,

reproduction des resultats de perf classique avec ces modèles.

- J9: v1 du projet P6.
- $\cdot$  T $(1+24)$ 
	- J10: v2 de P3 et P4, intégration dans la distribution officielle de ns-3.
	- J11: Intégration du projet P6 dans la distribution officielle de ns-3.

# **Taches**

#### **Projet P1: BUILD**

L'objectif de ce projet est de faire en sorte de minimiser les risques des phases d'intégration des projets P2-P6 en facilitant le travail des mainteneurs du projet ns-3 lorsqu'ils doivent intégrer de nouveaux modules. Concrètement, il s'agit de développer un outil générique de gestion des dépendances, du téléchargement, de la compilation, et de l'installation des modules de simulation de la distribution officielle de ns-3. Une description détaillée des use-cases qui ont été définies par les développeurs du projet ns-3 est disponible sur le wiki [http://www.nsnam.org/wiki/index.php/App\\_Store\\_Technical\\_Requirements](http://www.nsnam.org/wiki/index.php/App_Store_Technical_Requirements)

Ce projet est divisé en plusieurs sous-tâches:

- T0 (1mois): télécharger un ensemble de modules sur la base de métadonnées sur un ensemble de modules stockées dans un fichier xml. Gérer correctement les dépendances optionnelles et les erreurs lors du téléchargement.
- T1 (1mois): intégrer la compilation et l'installation à l'outil avec gestion correcte des erreurs et des dépendances optionnelles.
- T2 (1mois): v1 application web permettant de stocker dans une base de données stockée sur un serveur les métadonnées d'un projet. Conversion de la BD vers un fichier xml. Le point important ici est la définition du schema de la BD.
- T3 (1mois): v2 application web qui gère correctement le multi-utilisateur et la gestion des droits: chaque utilisateur peut créer plusieurs projets et définir des meta-données supplémentaires sur ce projet.
- T4 (1mois): v3 application web qui supporte la recherche
- T5 (1mois): v4 application web qui permette de stocker des informations supplémentaires par projet (nombre de reviews de code, etc.)
- T6 (1mois): v5 application web qui s'intègre avec outil de build continu pour stocker les résultats de build dans la BD.

#### **Projets P2-P6**

Chacun des projets P2-P6 décrits ci-dessus peut être décomposé en trois parties principales

1. D'abord, il s'agit de développer un template vide intégré dans ns-3 au bon niveau pour intercepter les évènements intéressants et influer le cours de leur exécution. Puis, il faut remplir ce template avec du code spécifique au modèle étudié. La première étape est assez aisée et nous l'évaluons a 2HM par projet au tout début du projet, indépendamment des compétences des ingénieurs

recrutés pour réaliser ce projet. Ces tâches sont regroupées sous la catégorie « initialisation » pour un total de 2\*5=10HM.

- 2. La deuxième étape de chaque projet requiert toutefois beaucoup plus de compréhension spécifique à chaque algorithme et protocole développé et il est donc impossible de la chiffrer avec quelque précision que ce soit puisque elle dépendra très fortement des compétences pré-existantes du développeur concerné. En conséquence, plutôt que de donner des estimations chiffrées du coût de chacune de ces taches, nous décrivons plutôt un ensemble de fonctionnalités que nous souhaitons intégrer dans chaque projet de façon incrémentale: au fur et à mesure de l'avancement du projet, les responsables locaux ajusteront la liste totale des fonctionnalités en fonction des compétences des ingénieurs effectivement recrutés.
- 3. Enfin, chaque projet doit être intégré au sein de la distribution officielle de ns-3. Ce processus est en général long et douloureux puisqu'il faut se soumettre à des reviews de code qui peuvent durer longtemps et remettre en cause de nombreux choix de développement. C'est pour cette raison que cette phase est prise en compte pour une durée de 2 HM pour chaque projet, à leur fin. En temps calendaire, ces 2HM peuvent être répartis sur plusieurs mois, quelquefois 6 mois, ce qui explique que les jalons proposés plus haut intègrent systématiquement une phase d'intégration de 6 mois.

Voici enfin une description des fonctionnalités qui seront développées de façon incrémentale pour chaque projet P2-P6:

- 1. HIPERLAN: Dans ce projet on souhaite utiliser et modifier les développements autour de Wifi. Une première étape consiste en partant du protocole Wifi (IEEE 802.11) à supprimer le protocole d'accès lui même, on garde cependant la technique d'accusé de réception de Wifi. Une seconde étape concerne la mise en place de la technique du signalement actif (EY-NPMA Elimination Yield – Non Preemptive Multiple Access). Une troisième étape concerne la mise en place du protocole dans le cas de la diffusion. Enfin on souhaite étudier comment HiPERLAN peut être utilisé dans 802.11p.
- 2. Routage géographique: Routage géographique: Il y a deux fonctionnalités la première concerne la diffusion des informations géographiques dans le réseau ; la seconde concerne le choix du ou des relais pour acheminer le paquet vers sa ou ses destinations. Par ailleurs on pourra distinguer un routage vers un ou des nœuds et un routage vers une zone. On pourrait également étudier les propositions du Car-2-Car consortium et voir-si on peut les implémenter.
- 3. Routage opportuniste: On peut distinguer les réseaux denses et ceux qui ne le sont pas. Dans le premier cas il est possible d'optimiser le routage en choisissant les nœuds qui offrent la plus grande progression vers la destination ou la zone à couvrir. Ce sera la première étape. On peut faire cette optimisation soit en utilisant une technique de signalement actif dans l'accusé de réception soit en jouant sur la valeur du back-off. Dans tous les cas, ceci nécessite une approche cross-layer. Dans une deuxième étape on

implémentera le routage « store and forward » dans des réseaux peu denses.

- 4. Wiplan: Il s'agit de développer une interface optimale entre un outil de simulation de la propagation Wiplan, développé dans Swing, avec le soutient de l'INRIA (un IJD a travaillé sur le simulateur), et NS-3. Wiplan permet de dresser une cartographie fine de couverture radio à partir d'émetteurs, et intègre également des outils d'optimisation du positionnement. Nous souhaitons d'un côté permettre aux utilisateurs de NS-3 d'exploiter un tel outil en générant des modèles réalistes de réseaux radio, et d'autre part de pouvoir intégrer dans Wiplan la possibilité de simuler en fonctionnement un réseau. Il s'agit donc de définir les passerelles et l'interaction entre ces 2 logiciels. Cette problématique pourra être étendue à d'autres simulateurs radio. Swing travaille avec Siradel (Rennes), et la société Ranplan (UK), qui développent des outils de simulation radio. Dès lors la définition d'un outil d'interfaçage générique de simulateurs radio avec NS-3 serait un aspect très intéressant
- 5. PHY MIMO LTE: Entre la simulation de la propagation, et la simulation de protocoles réseau, il y a un étage qui est souvent mal pris en compte : il s'agit de la simulation de la couche PHY. Or, cette étape joue un rôle crucial dans les performances des réseaux, comme nous l'avons observé pour les réseaux de capteurs [1]. En effet, développer un modèle de probabilité d'erreur réaliste, avec liens radio réalistes, et en particulier une modélisation fine des interférences, est un problème complexe. Nous avons posé certains jalons dans le cadre des réseaux de capteurs et le travail sur WSnet, mais certains points critiques devront être intégrés dans le contexte LTE : canal OFDMA large bande, antennes multiples (MIMO) et canal temps-espace corrélé. Se positionnant entre la simulation de la propagation et les protocoles réseau, le développement d'une couche PHY réaliste représente un enjeu très important tant pour les deux communautés scientifiques : radiocommunications et réseaux.

[1] Ben Hamida Elyes, Chelius Guillaume, Gorce Jean-Marie. [Impact of the Physical](http://hal.inria.fr/inria-00412150) [Layer Modeling on the Accuracy and Scalability of Wireless Network Simulation.](http://hal.inria.fr/inria-00412150) *Simulation*, The Society for Modeling and Simulation International, 2009, 85 (9), pp. 574–588

### **6 Ressources**

#### *6.1 Ressources humaines*

HIPERCOM:

- mise à disposition: 10% Paul Muhlethaler en tant que « responsable local »
- demandé: 1 IJD 24HM pour les projets P2, P3, P4

SWING:

- mise à disposition: 10% Jean-Marie Gorce en tant que « responsable local »
- demandé: 1 IJD 24HM pour les projets P5, P6

PLANETE:

- mise à disposition: 10% Walid Dabbous pour le suivi de l'IC et le rôle de porteur de l'ADT.
- demandé: 1 IC 24HM chargé du projet P0 et du rôle de « responsable intégration »

DREAM:

• demandé: 5% Mathieu Lacage pour fournir une expertise technique sur l'architecture de ns-3 et l'intégration de nouveaux modules.

### *6.2 Aspects budgétaires*

Les ressources demandées ci-dessous correspondent aux frais de mission pour assister à la conférence WNS3 qui a lieu une fois chaque année en europe et regroupe tous les développeurs ns-3 en un seul lieu: cette mission de 2 à 3 jours sera l'occasion pour chacun des ingénieurs recruté sur ce projet de rencontrer les développeurs ns-3 et de préparer le terrain pour l'intégration future dans ns-3 des modules de simulation développés au sein de l'ADT: 3\*2\*1.5K=9K

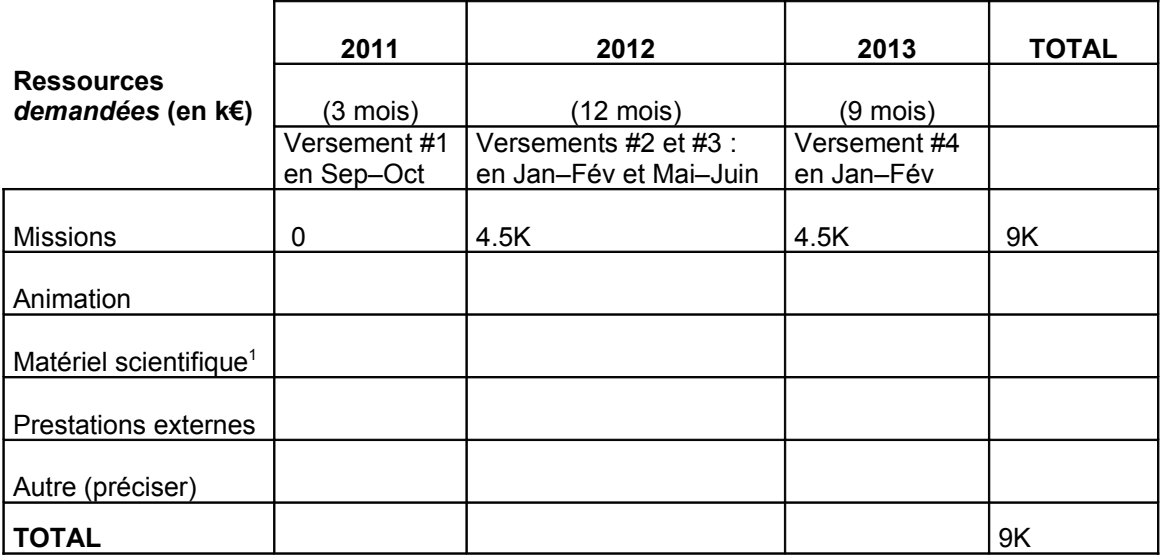

<span id="page-7-0"></span>1 Il s'agit de matériel scientifique spécifique à l'ADT, mais pas du matériel tel qu'un poste de travail.

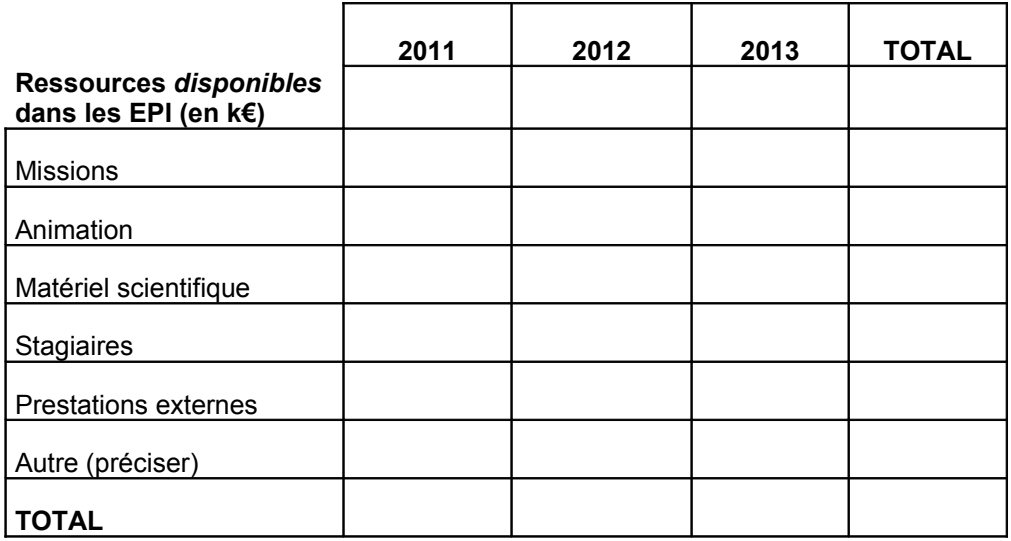

# **7 Suivi et Evaluation**

Comme évoqué précédemment, l'objectif principal de l'ADT n'est pas tant de développer de nouveaux modules de simulation pour ns-3 mais plutôt de d'intégrer au sein même de ns-3 de nouveaux modules. L'avancement et le succès éventuel de l'ADT se mesurera donc surtout au nombre de modules intégrés au sein de la distribution officielle de ns-3 et de la familiarité que les EPIs auront acquises avec le processus d'intégration.

Un autre facteur important du succès de l'ADT sera bien sur le nombre d'utilisateurs des modules intégrés au sein de la distribution officielle de ns-3. En l'état actuel des choses, cette métrique ne peut être estimée que par l'intermédiaire du nombre de téléchargements de la distribution ns-3 ce qui ne saurait être considéré comme un indicateur fiable puisque il est impossible de savoir combien d'utilisateurs qui ont téléchargé le code source vont effectivement l'utiliser. Une métrique plus réaliste pourrait donc être le nombre de questions posées sur ces modules sur les listes de diffusion des utilisateurs de ns-3.

### **Annexe A Description des partenaires**

Cette ADT vise à mutualiser les efforts de développement de nouveaux modèles pour ns-3 entre trois EPIs partenaires:

- SWING: spécialiste de la couche physique, souhaite porter des modèles développés à l'origine pour WSnet vers ns-3 afin d'assurer leur plus large diffusion et leur pérénnité à long terme.
- HIPERCOM: disposant de compétences sur les couches protocolaires supérieures (essentiellement contrôle d'accès et routage) souhaite mener une compagne de validation des protocoles de routage présents dans ns-3 (OLSR, etc.) et implémenter de nouveaux protocoles de routage.
- PLANETE: ayant été très fortement impliqué dans le développement de ns-3 depuis sa création par l'intermédiaire des missions de Mathieu Lacage, PLANETE souhaite faire évoluer le coeur de simulation de ns-3 afin de rendre le développement de nouveaux modèles plus aisé.

### **Annexe B Description des logiciels**

*Dans le cas d'une ADT concernant principalement un ou des logiciels, des descriptions seront renseignées à partir du site de dépôt ADT : http://review-adt2011.inrialpes.fr/*

#### *Nom du logiciel*

*Les informations à renseigner incluent (si disponible et en relation avec le logiciel) :*

- *les contacts et l'URL du site Web du logiciel si disponible*
- *les domaines thématiques et la classification INRIA*
- *la présentation résumée et les apports du logiciel*
- *le statut juridique (dépôt APP) et les licences utilisées*
- *la description de l'environnement d'interaction, les OS et intergiciels utilisés, les bibliothèques ou environnements requis, les langages de programmation utilisés.*
- *les documents disponibles tels que des publications, des documents de développement, de l'information sur la documentation du code.*